М. ВЫСОТСКИЙ

**THTAPMCTA** 

**ENETHOTEKA** 

87

## $\Phi$  AHTA3 MH ПРЕЛЮДИЯ

посвященная любителям гитары

Редакция Р. Мелешко

м. высотский

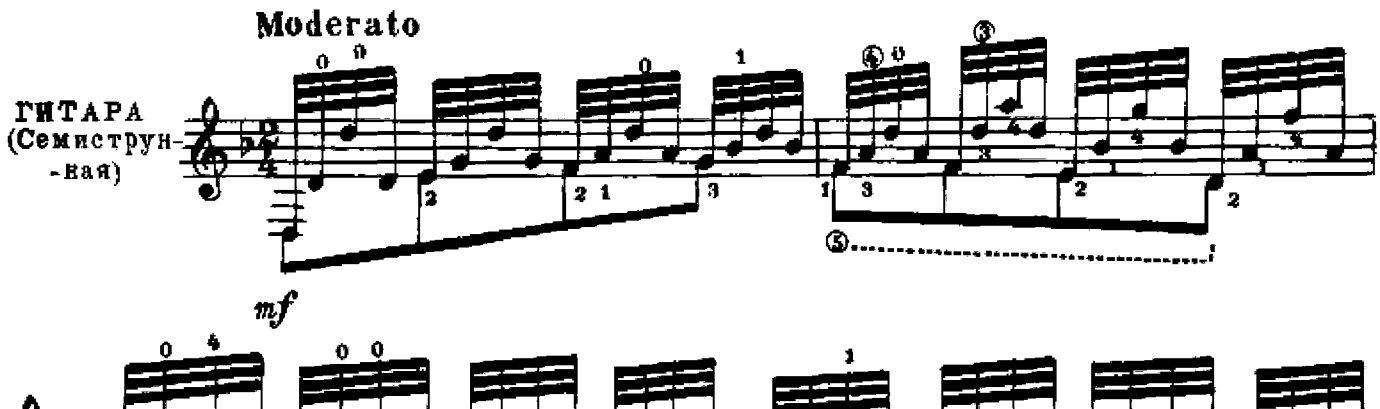

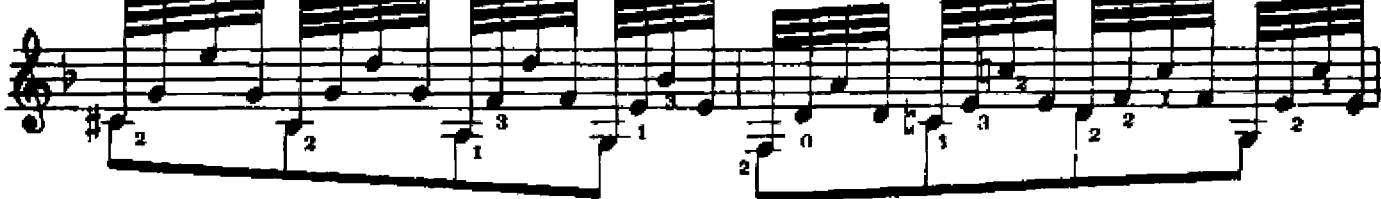

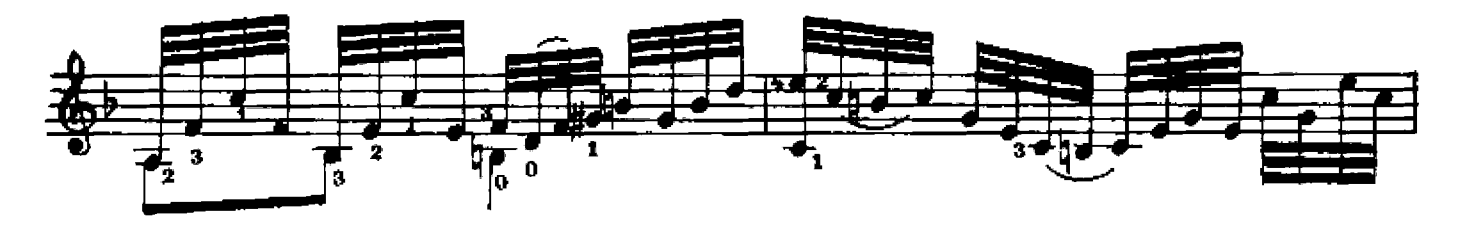

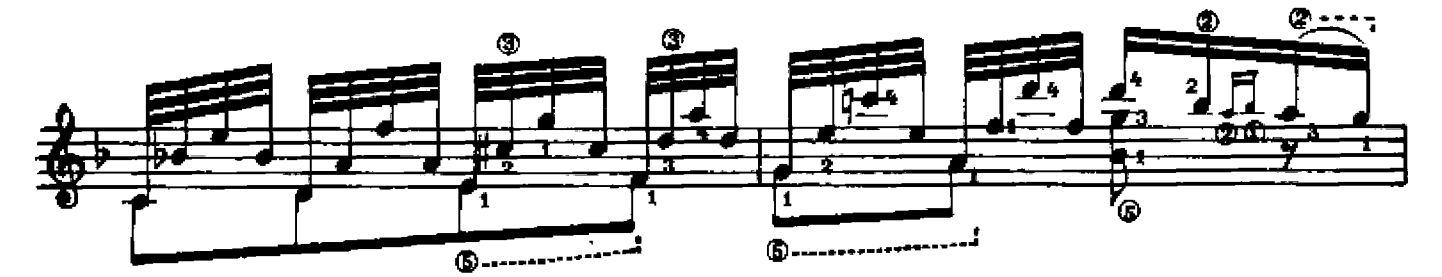

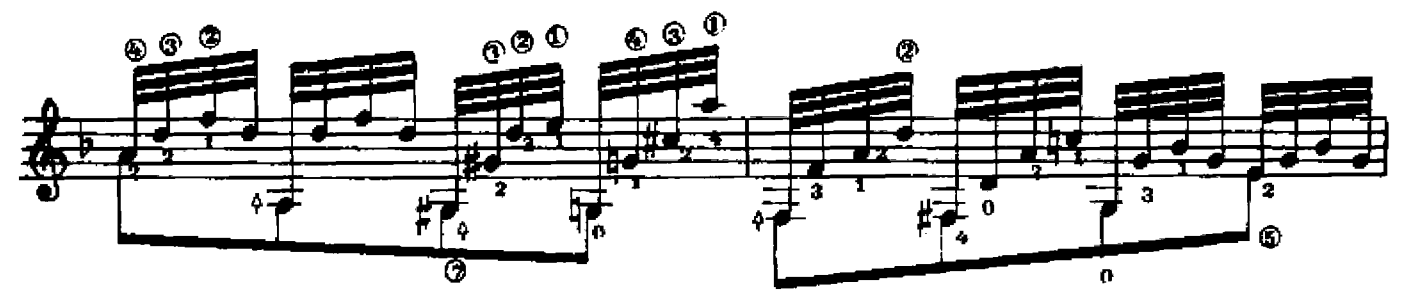

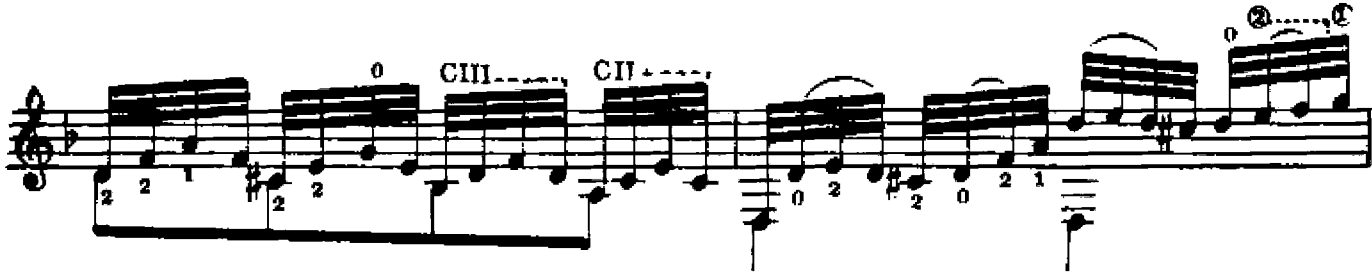

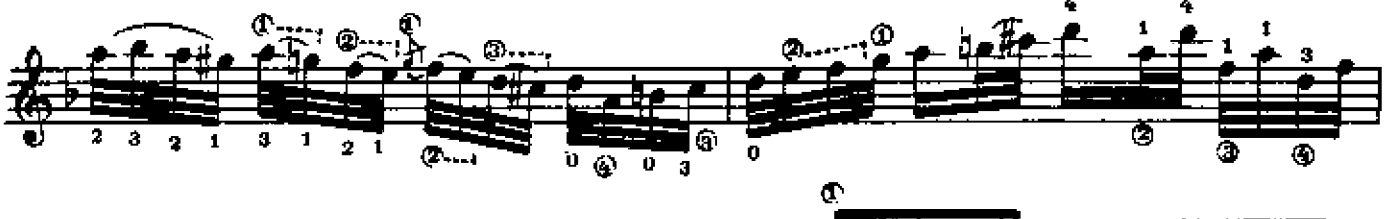

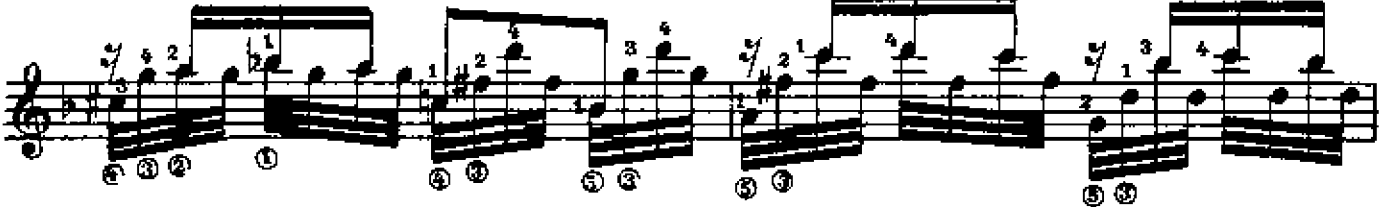

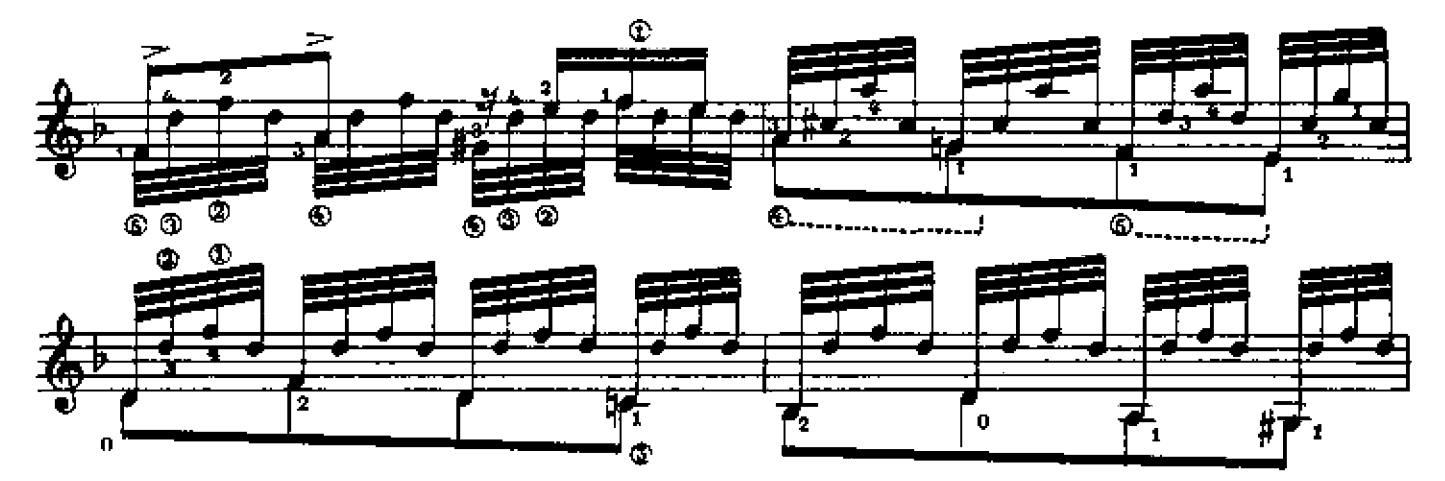

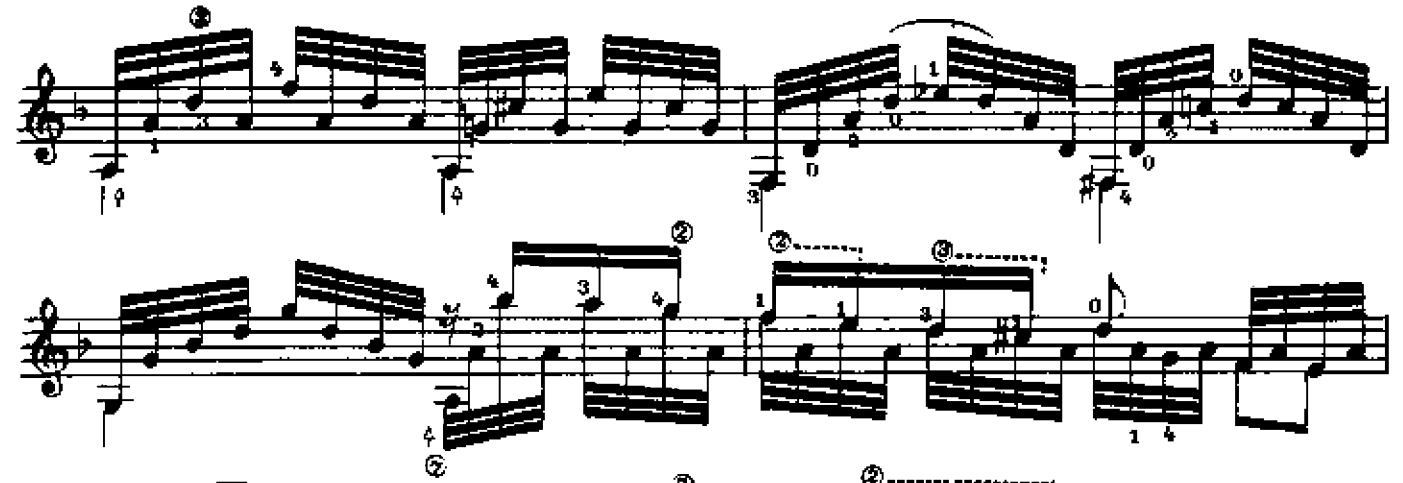

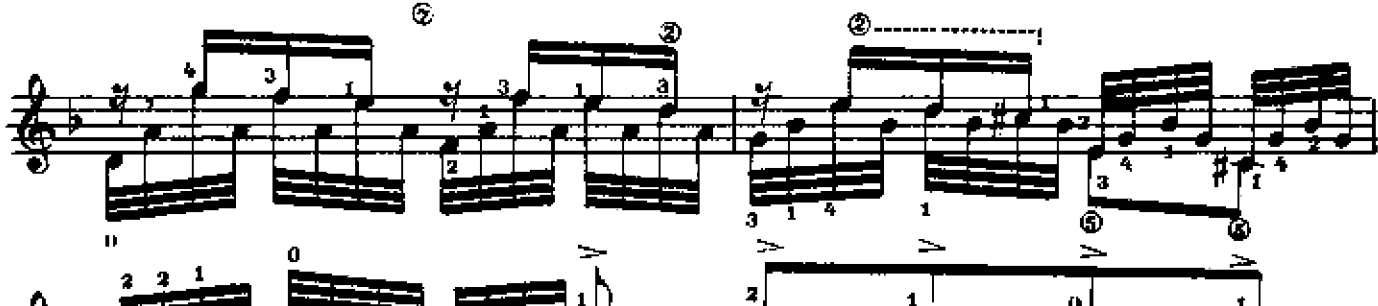

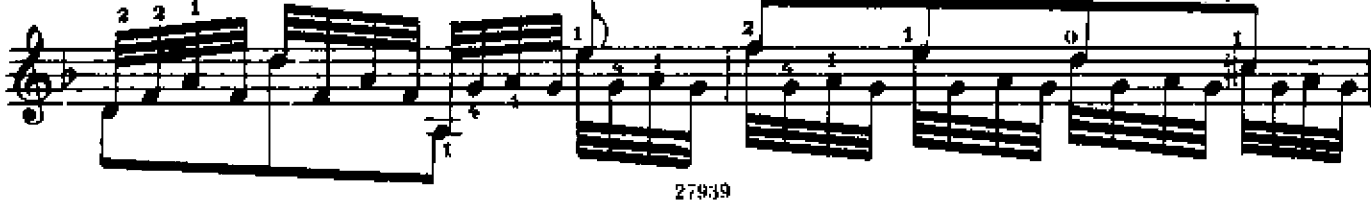

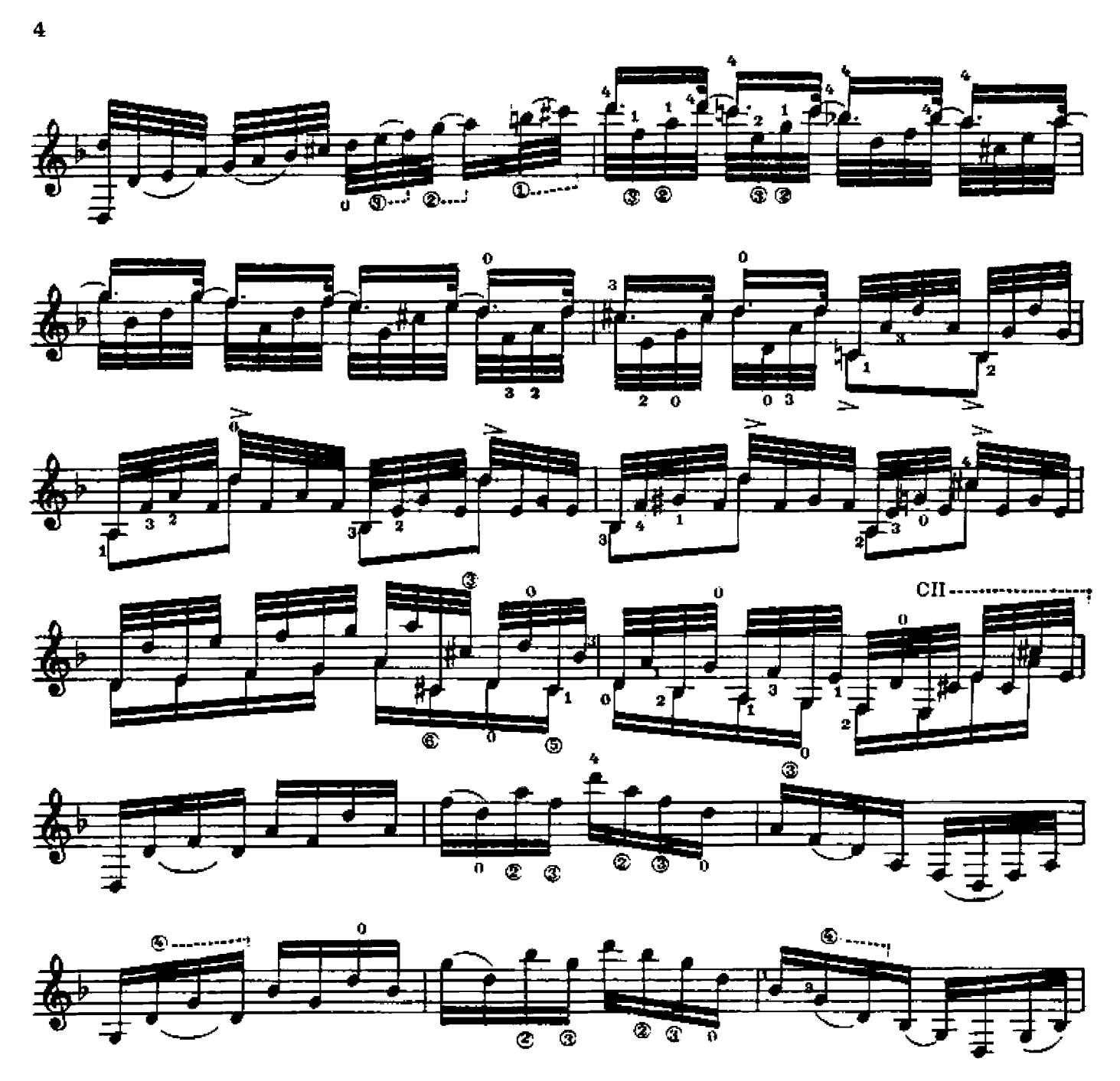

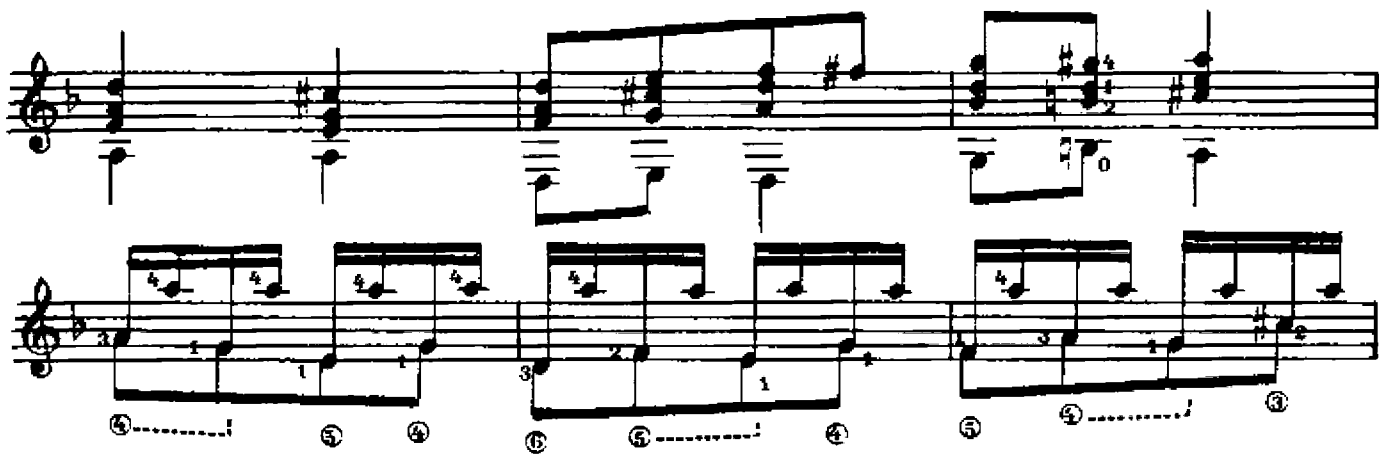

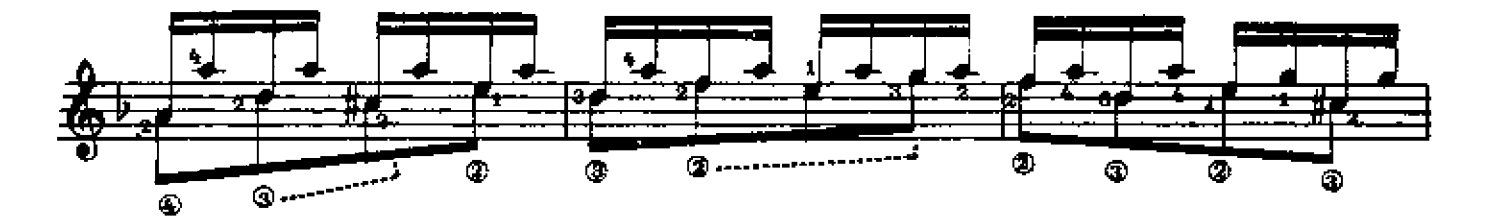

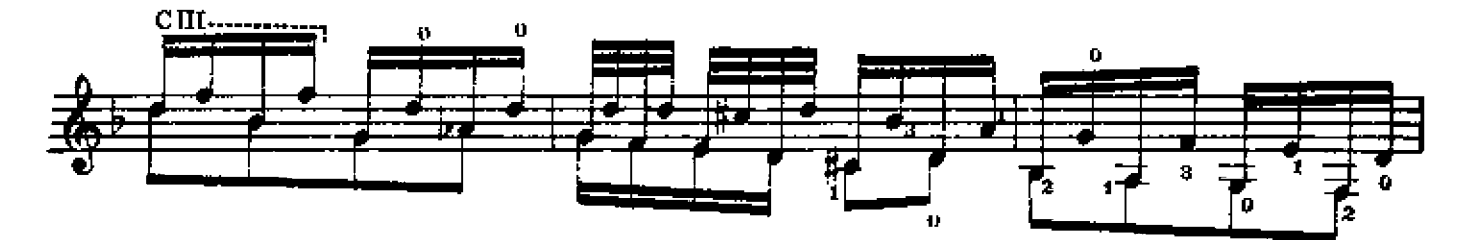

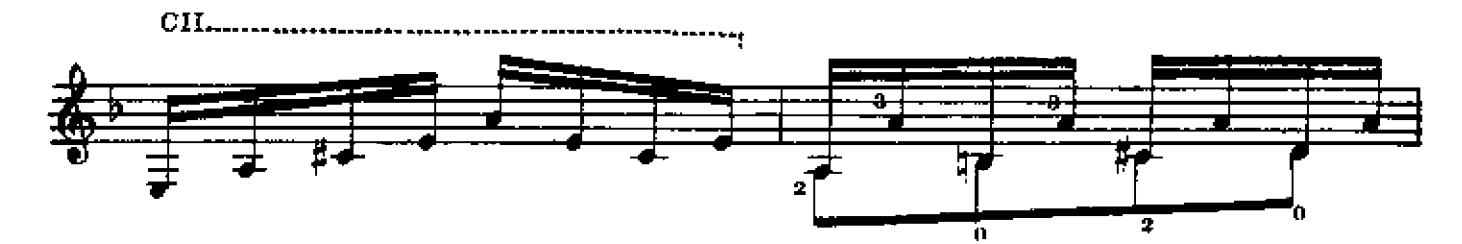

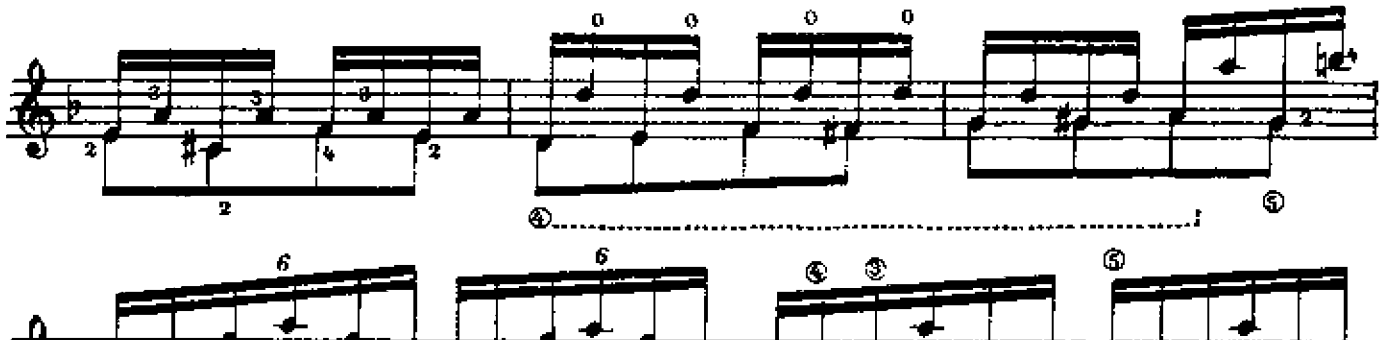

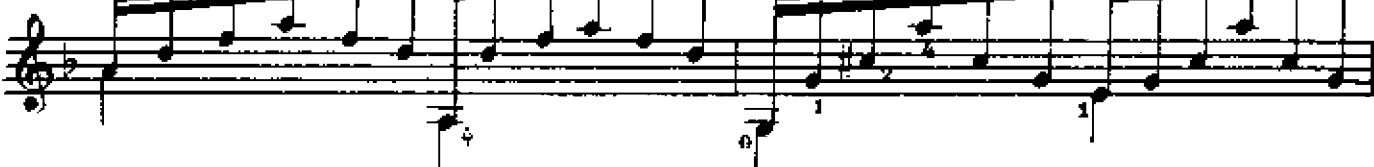

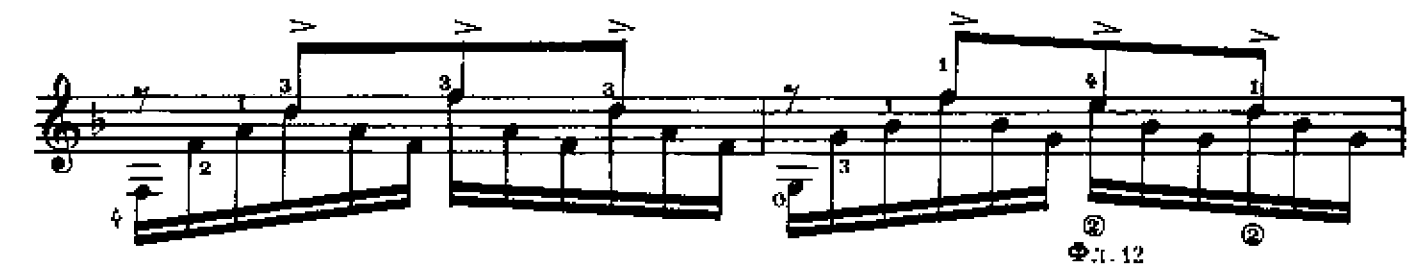

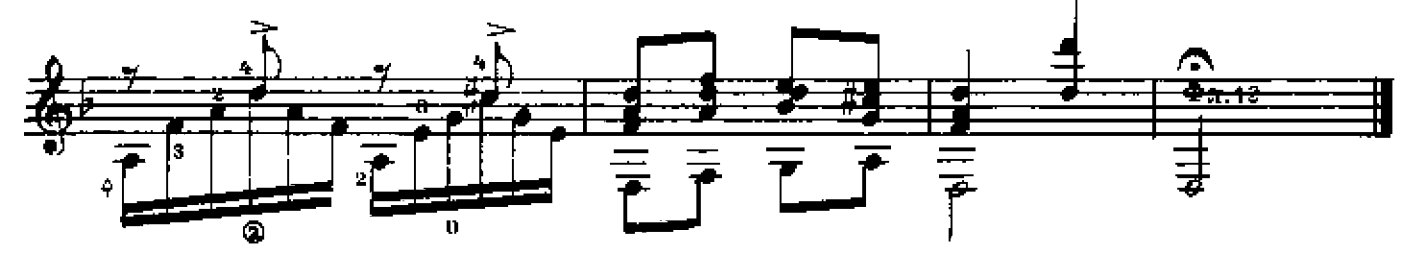

27939

ПРЕЛЮДИЯ

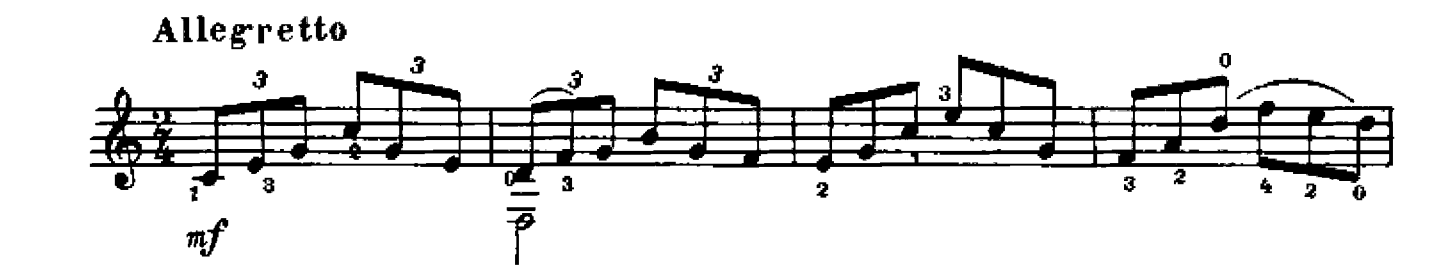

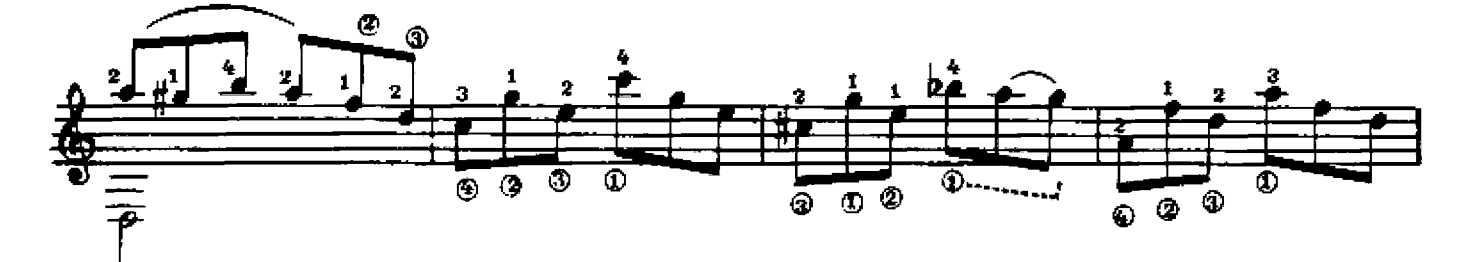

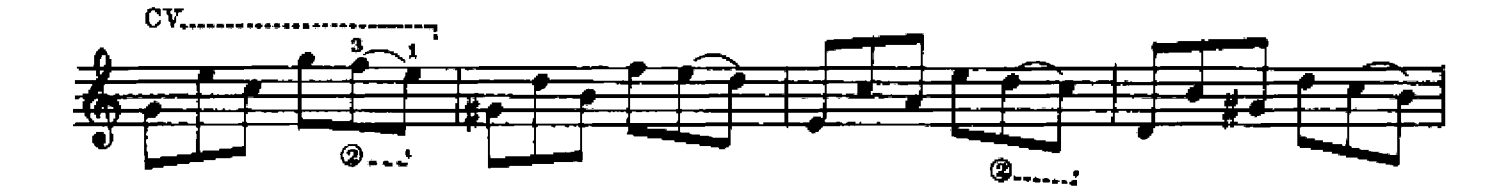

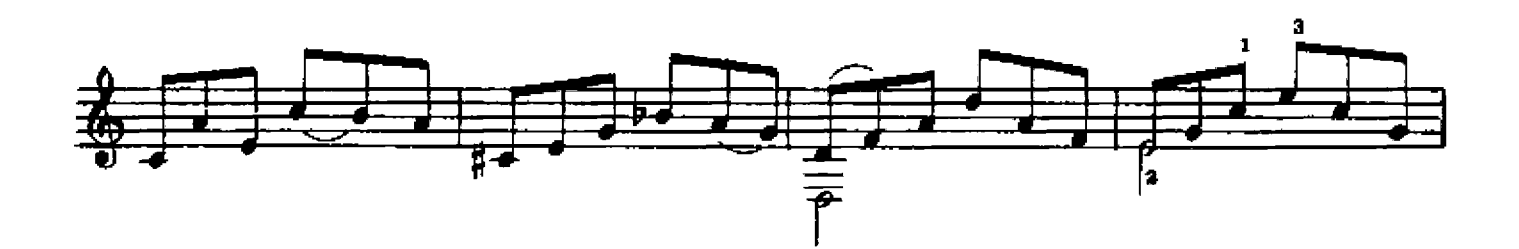

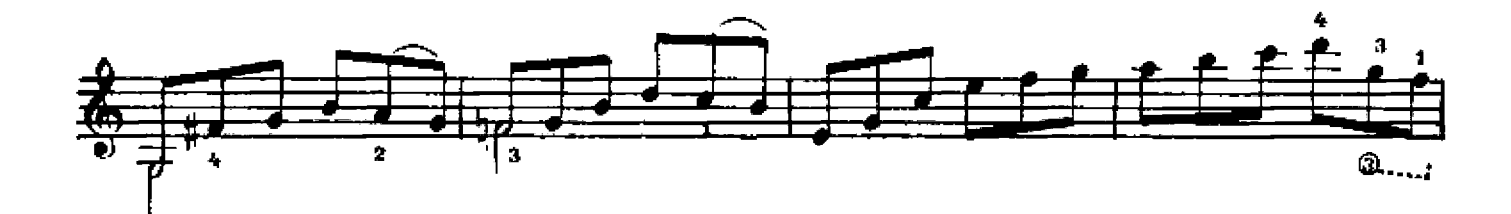

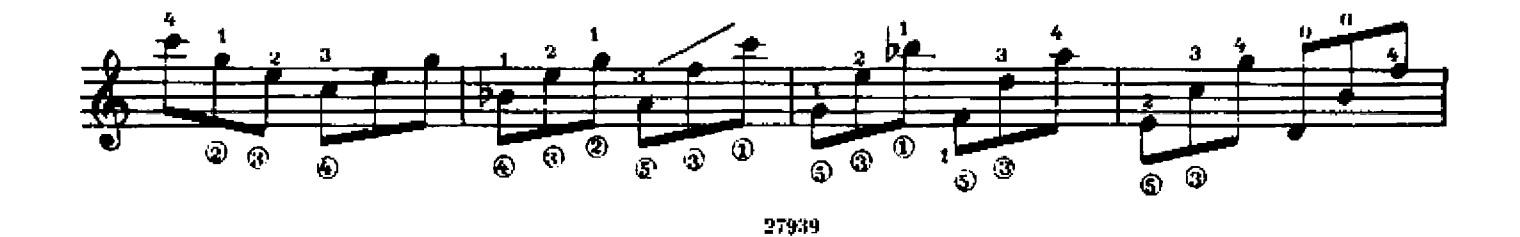

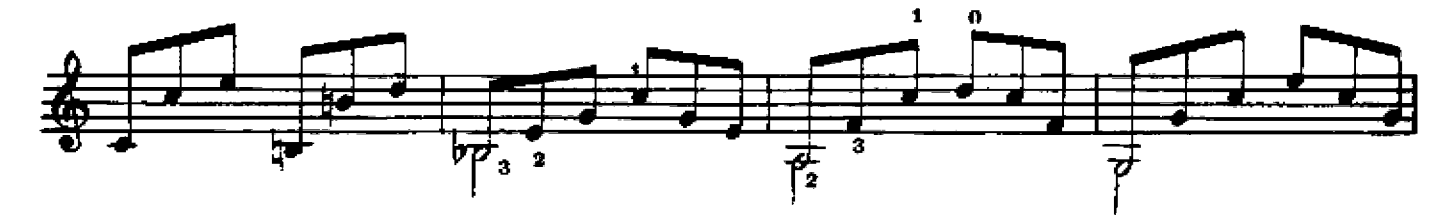

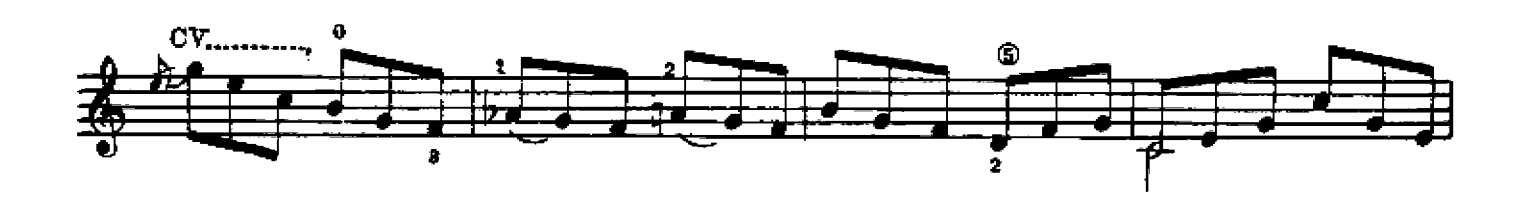

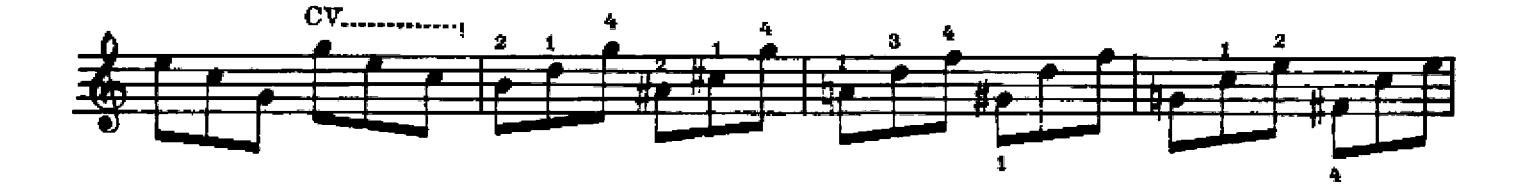

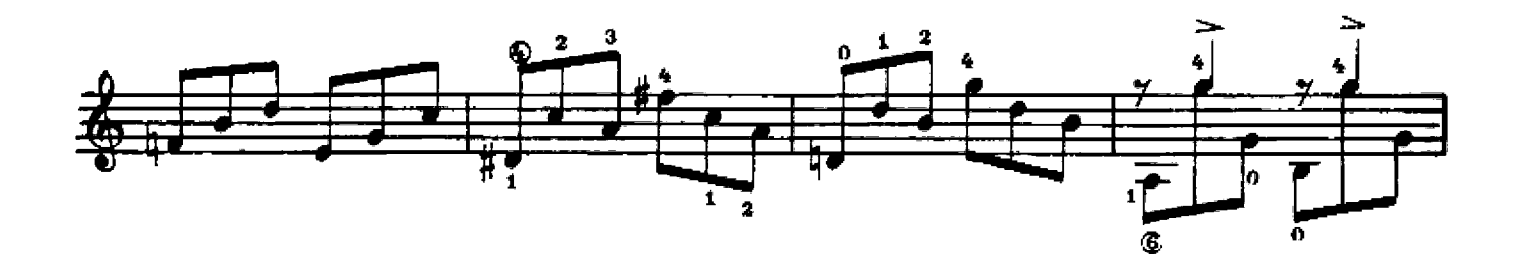

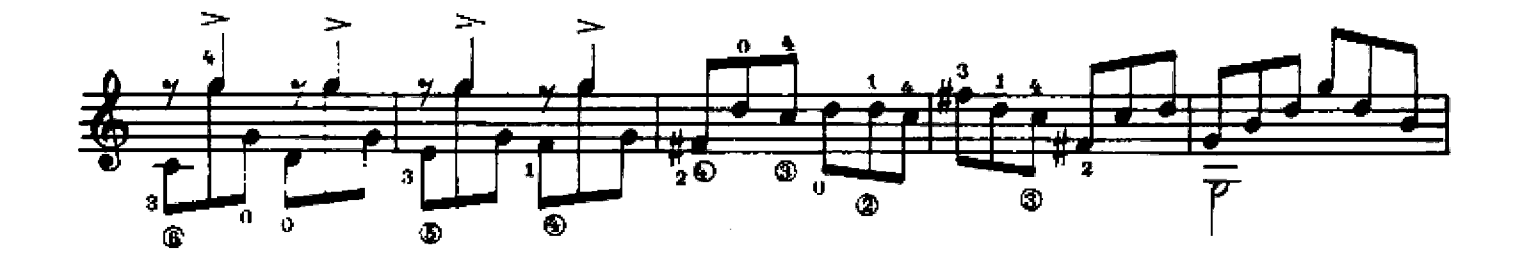

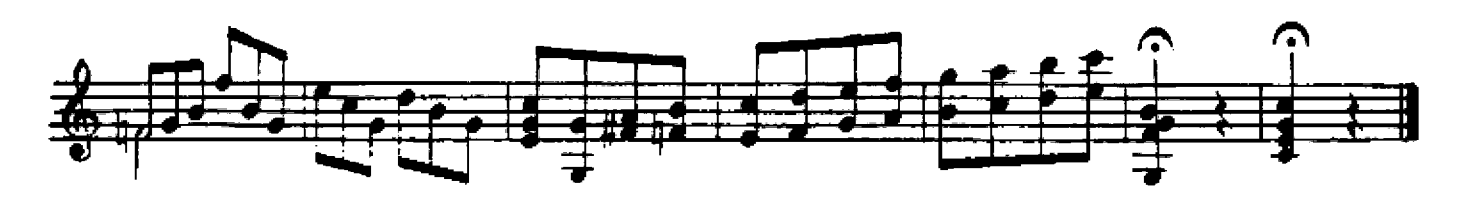

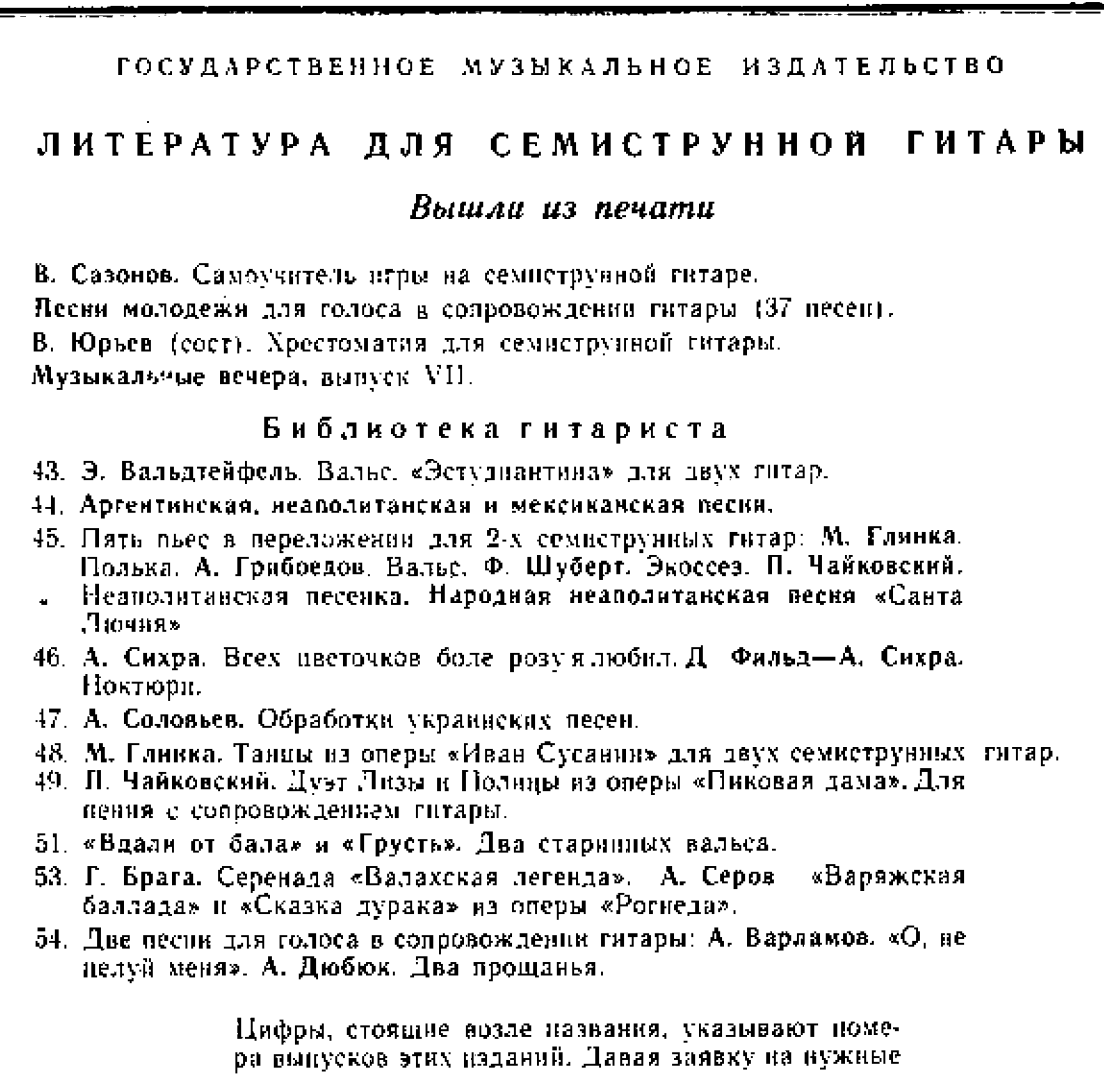

## Требуйте ноты в магазинах книготорга и потребительской кооперации.

вам ноты, указывайте имеющийся номер выпуска.

При отсутствии нот в местных магазинах заказ можно направить по адресу: Москва, А-171, 1-й Новоподмосковный пер., 4, магазин «Ноты - почтой».

> м. т. высотский ФАНТАЗИЯ ПРЕЛЮДИЯ

Редактор А. Фагахутаннов

Техи, редактор Л. Бибикова

Нодинсано к нечати З/VII 1959 г. Форм. бум. 60 - 92%. Бум. т. 0,5. Печ. л. 1,0. Уч. над. л. 1,0. Тир. 10 000 экз Заказ 492.

17-я типотрафия Управления политрафической промышленности Мосторсовнархоза.